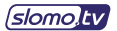

## **Ripley 442 + Panasonic AK-UC4000 Camera 4х Mode**

Replay configuration for Panasonic AK-UC4000 camera. i-frame DCT codec. 4 input channels. SDI output G is used for Preview (PVW). Graphics Port (Touch Screen) - uses MultiSkin for displaying Main Interface (MI) or Multiviewer (MV).

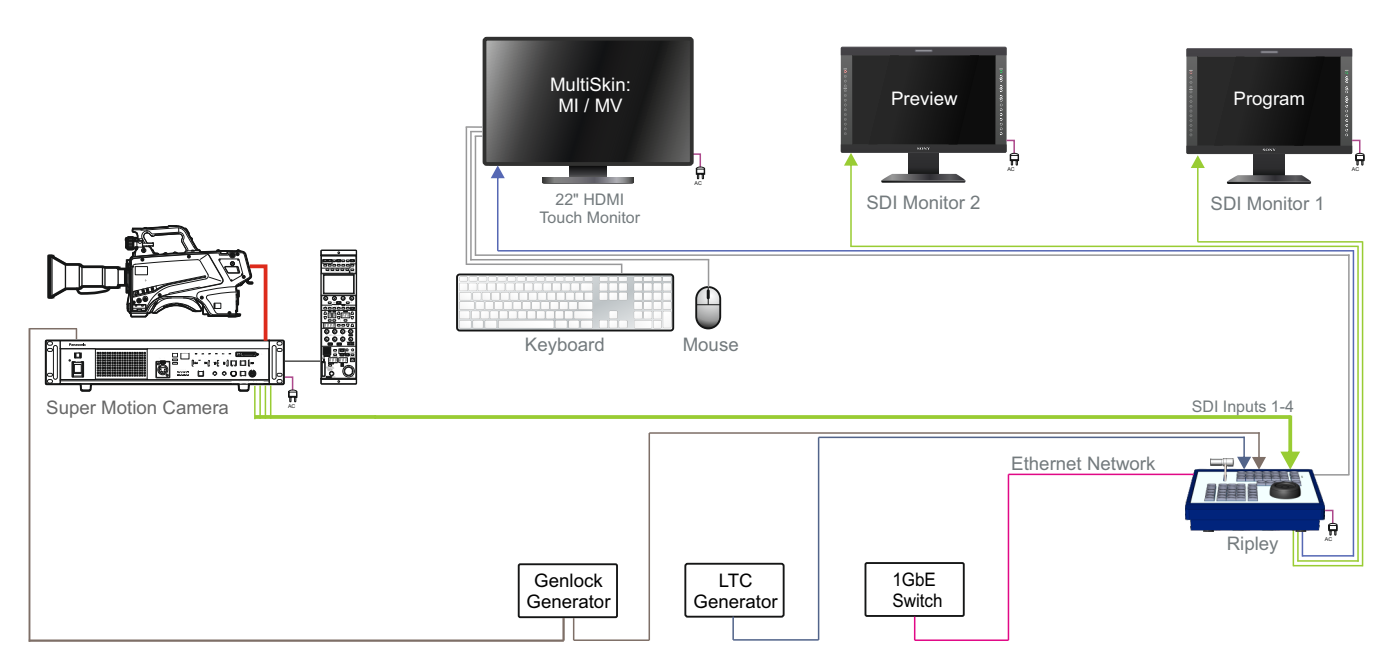

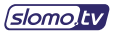

## **Ripley 442 + Panasonic AK-UC4000 Camera 4х Mode**

Connection diagram

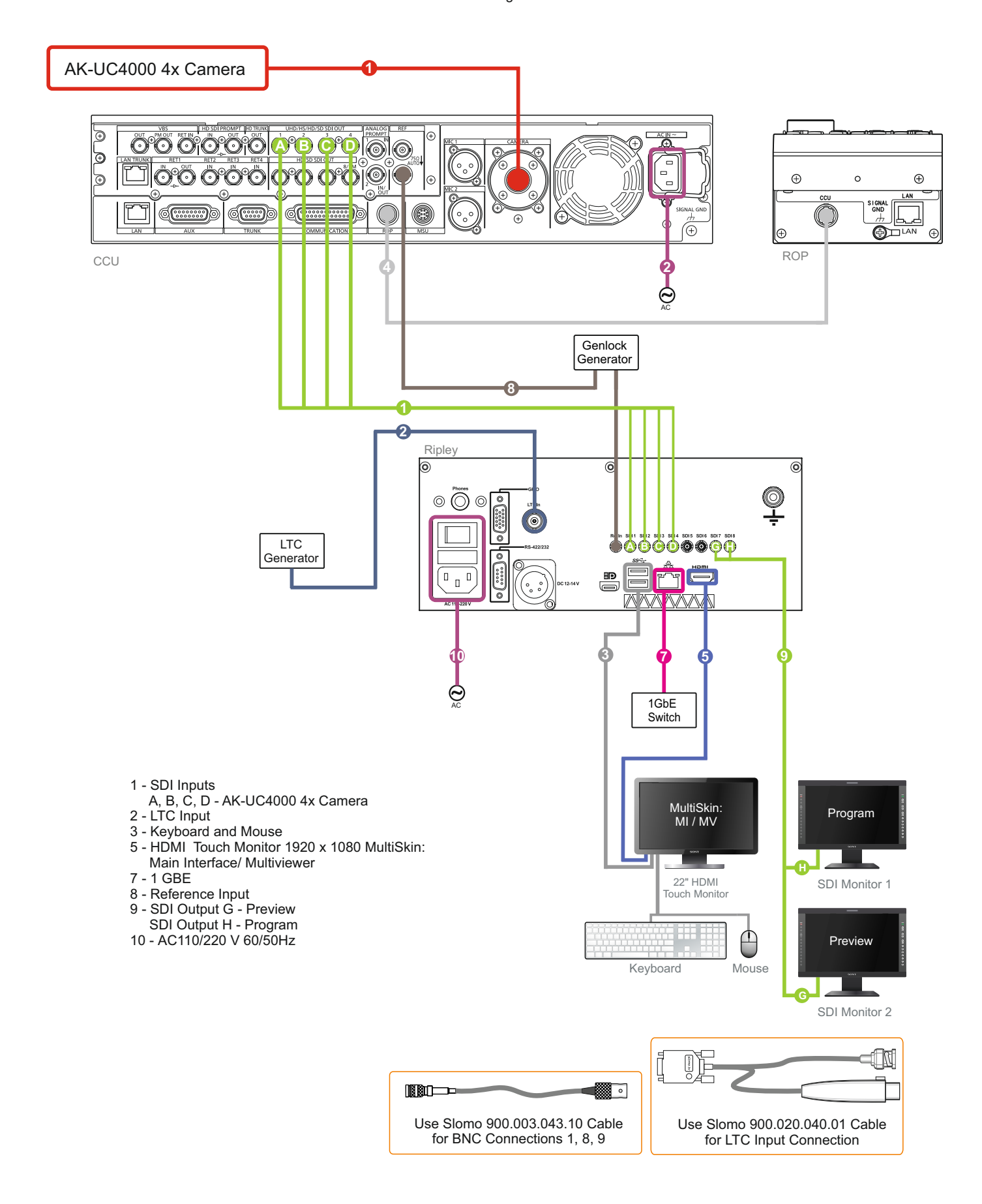